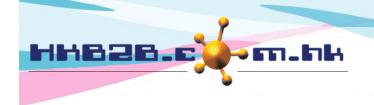

香港灣仔軒尼斯道 48-62 號上海實業大廈 11 樓 1102 室

Room 1102, Shanghai Industrial Investment Building, 48-62 Hennessy Road,

Wan Chai, Hong Kong

Tel: (852) 2520 5128 Fax: (852) 2520 6636

Email: cs@hkb2b.com.hk Website: http://hkb2b.com.hk

# Billing item setup – Product

Add Product Category at: Master > Product > Category

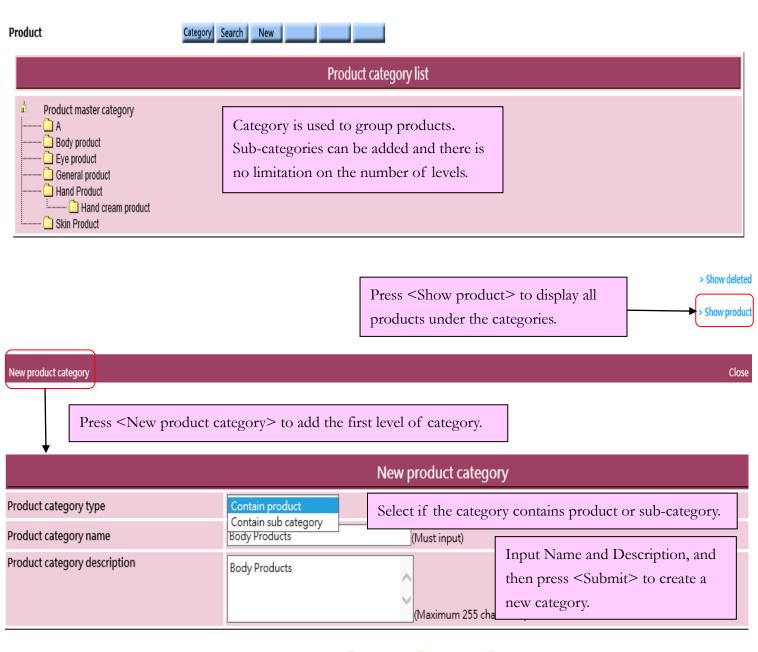

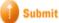

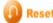

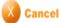

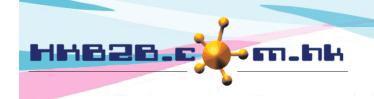

香港灣仔軒尼斯道 48-62 號上海實業大廈 11 樓 1102 室

Room 1102, Shanghai Industrial Investment Building, 48-62 Hennessy Road,

Wan Chai, Hong Kong

Tel: (852) 2520 5128 Fax: (852) 2520 6636

Email: cs@hkb2b.com.hk Website: http://hkb2b.com.hk

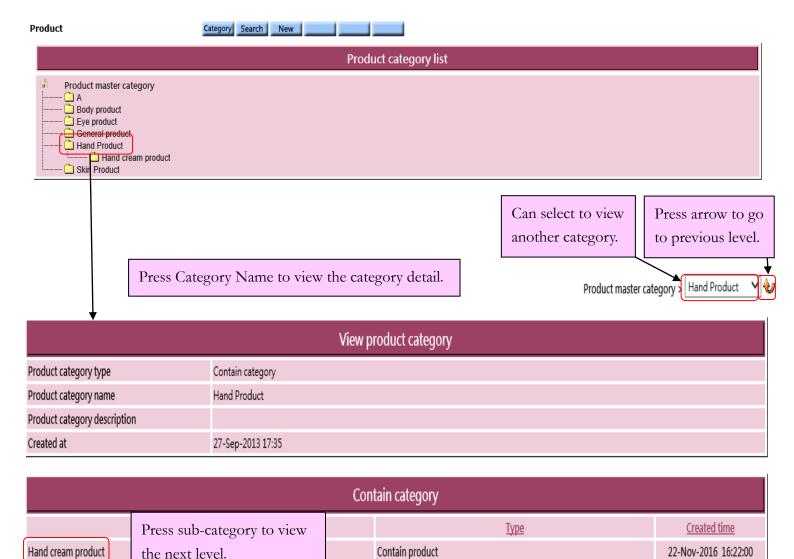

>Show deleted

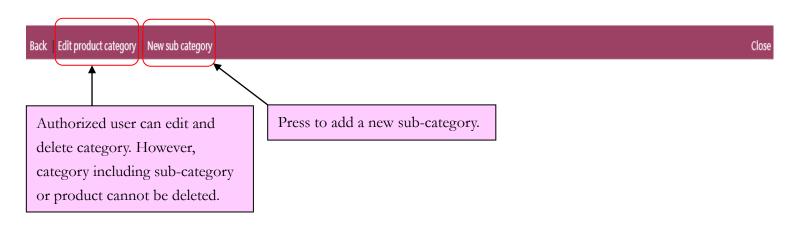

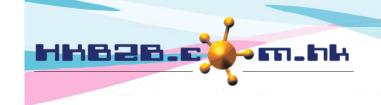

Product category: Groups for classifying products.

Product name: Brief description of the product that will be displayed on invoice.

Product description: Detailed description of the product that will not be displayed on invoice.

### HKB2B Limited

香港灣仔軒尼斯道 48-62 號上海實業大廈 11 樓 1102 室

Room 1102, Shanghai Industrial Investment Building, 48-62 Hennessy Road,

Wan Chai, Hong Kong

Tel: (852) 2520 5128 Fax: (852) 2520 6636

Email: cs@hkb2b.com.hk Website: http://hkb2b.com.hk

## Add Product at: Master > Product > New

|                                                                                                    |                                                                                                 | •                                                      |  |  |
|----------------------------------------------------------------------------------------------------|-------------------------------------------------------------------------------------------------|--------------------------------------------------------|--|--|
| Product code                                                                                        | P02 (Maximum 20 characters, must input. Please avoid input ', I, @, \$, #, 96, ^, &, *, space.) |                                                        |  |  |
| Product category                                                                                    | Body product V                                                                                  |                                                        |  |  |
|                                                                                                    | (Must select)                                                                                   |                                                        |  |  |
| Product name                                                                                        | 玫瑰按摩油 (Maximum 100 characters, must input)                                                      |                                                        |  |  |
| Product description                                                                                 | ^                                                                                               |                                                        |  |  |
|                                                                                                    |                                                                                                 | Input product code, product name and price.            |  |  |
|                                                                                                    | (Ma                                                                                             | Select product category and press <submit> to</submit> |  |  |
| Unit                                                                                                | bottle (100ml) V New unit                                                                       | add product.                                           |  |  |
| Division                                                                                            | Unspecified V New division                                                                      |                                                        |  |  |
| Brand                                                                                               | Unspecified V New brand                                                                         |                                                        |  |  |
| Colour                                                                                              | Unspecified V New colour                                                                        | Input other necessary information.                     |  |  |
| Size                                                                                                | Unspecified New size  System has no input control on other field                                |                                                        |  |  |
| Volume                                                                                              | Unspecified V New volume                                                                        | , 1                                                    |  |  |
| Price                                                                                               | <u>List price</u> <u>Item discount</u> <u>Net price</u>                                         |                                                        |  |  |
| rice                                                                                                | \$[150] \$ \$ \$150                                                                             |                                                        |  |  |
| Discount period                                                                                     | Start date Day ✓ / Month ✓ /                                                                    | Expiry date Day V / Month V / Quick select V           |  |  |
| Total discount                                                                                      | Quantity Discount \$ ~                                                                          |                                                        |  |  |
| Status                                                                                              | ☐ Inactive                                                                                      |                                                        |  |  |
|                                                                                                    | Active product is sellable. Inactive product is not sellable.                                   |                                                        |  |  |
| Unit cost                                                                                           | \$                                                                                              |                                                        |  |  |
|                                                                                                    |                                                                                                 |                                                        |  |  |
| Sales commission                                                                                    |                                                                                                 | Sales commission                                       |  |  |
| Sales group                                                                                         |                                                                                                 | Commission                                             |  |  |
| Sales                                                                                               |                                                                                                 | 0 5 🗸                                                  |  |  |
| Sales Trainee                                                                                       |                                                                                                 | 0 5 🗸                                                  |  |  |
| Sales Manager                                                                                       |                                                                                                 | 0 \$ 🗸                                                 |  |  |
|                                                                                                    |                                                                                                 |                                                        |  |  |
| Submit to Reset to Suite                                                                            |                                                                                                 |                                                        |  |  |
| Product code: It represents the product, and cannot be duplicated. It will be displayed on invoice. |                                                                                                 |                                                        |  |  |

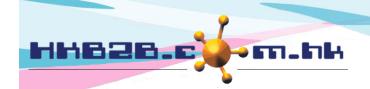

香港灣仔軒尼斯道 48-62 號上海實業大廈 11 樓 1102 室

Room 1102, Shanghai Industrial Investment Building, 48-62 Hennessy Road,

Wan Chai, Hong Kong

Tel: (852) 2520 5128 Fax: (852) 2520 6636

Email: cs@hkb2b.com.hk Website: http://hkb2b.com.hk

| Unit: Unit for calculation of products.                                                                                                    |
|----------------------------------------------------------------------------------------------------|
| Division/Brand: Only for classification and analysis purpose. Division can be setup at Master>Division.                                                                                                    |
| Colour/Size& Volume: Only for classification purpose. The fields can be setup by pressing <new>.</new>                                                                                                    |
| Price: It includes list price, item discount and net price. User may input any list price. An amount deduction or a percentage discount are accepted for item discount and the net price will be calculated automatically by system. The three values will be displayed on invoice that authorised user can make appropriate amendments.        |
| Discount period: Time range that item discount is effective and displayed on invoice. When invoice date is not included in discount period, item discount will not be displayed on invoice and net price will be equal to list price.                                                                                                    |
| Total discount: Discount is available only if the product is purchased over certain quantity. The minimum purchased quantity and the item discount can be inputted at Total discount. An amount deduction or a percentage discount are accepted for item discount. Volume discount can be used for the case with more than one total discounts. |
| Status: The product is default as active. Active product can be sellable. If a product is ticked as inactive, inactive product will be not sellable.                                                                                                    |
| Unit cost: Cost for buying product. The system control can be setup that only authorised user can view the unit cost.                                                                                                    |

Unit cost: Cost for buying product. The system control can be setup that only authorised user can view the unit cost.

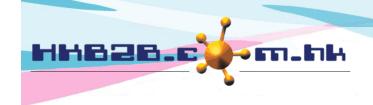

香港灣仔軒尼斯道 48-62 號上海實業大廈 11 樓 1102 室

Room 1102, Shanghai Industrial Investment Building, 48-62 Hennessy Road,

Wan Chai, Hong Kong

Tel: (852) 2520 5128 Fax: (852) 2520 6636

Email: cs@hkb2b.com.hk Website: http://hkb2b.com.hk

## Search Product at: Master > Product > Search

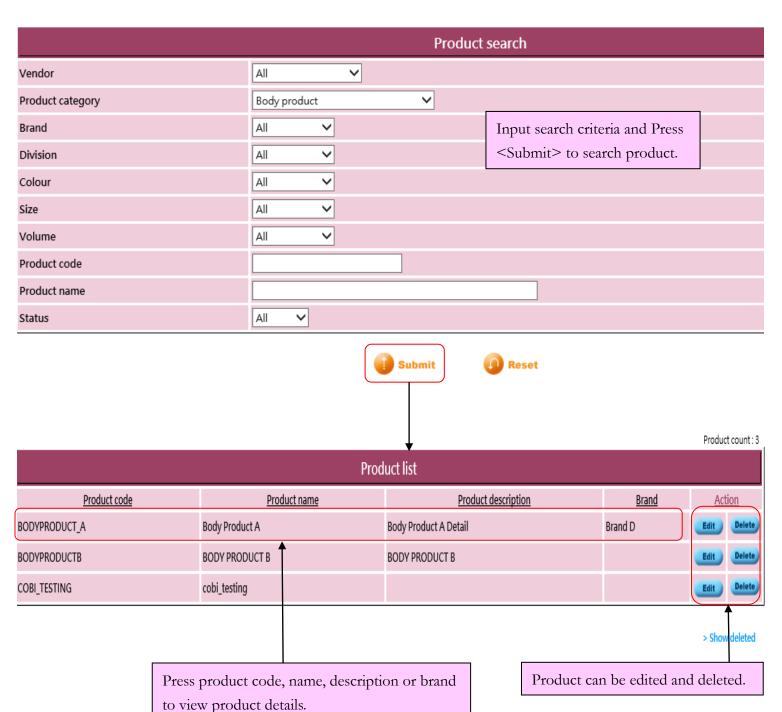

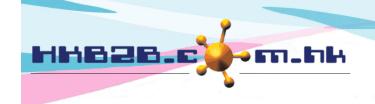

香港灣仔軒尼斯道 48-62 號上海實業大廈 11 樓 1102 室

Room 1102, Shanghai Industrial Investment Building, 48-62 Hennessy Road,

Wan Chai, Hong Kong

Tel: (852) 2520 5128 Fax: (852) 2520 6636

Email: cs@hkb2b.com.hk Website: http://hkb2b.com.hk

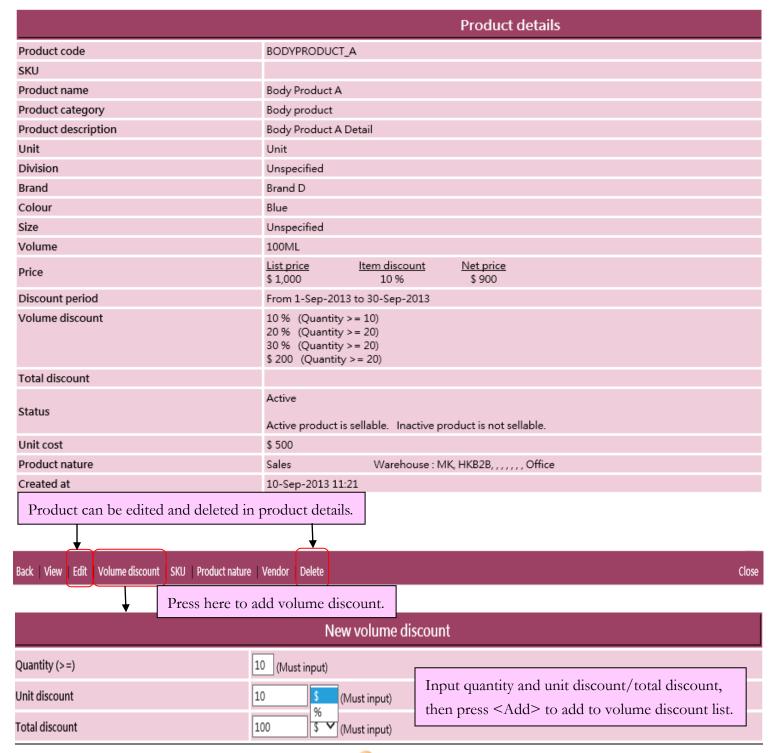

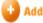

| Volume discount list |                      |                       |               |  |  |  |  |
|----------------------|----------------------|-----------------------|---------------|--|--|--|--|
| Quantity (>=)        | <u>Unit discount</u> | <u>Total discount</u> | <u>Action</u> |  |  |  |  |
| 20                   | 20 % 🗸               | 20 % 🗸                | Delete        |  |  |  |  |
| 10                   | 10 % 🗸               | 10 % 🗸                | Delete        |  |  |  |  |

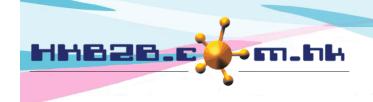

香港灣仔軒尼斯道 48-62 號上海實業大廈 11 樓 1102 室

Room 1102, Shanghai Industrial Investment Building, 48-62 Hennessy Road,

Wan Chai, Hong Kong

Tel: (852) 2520 5128 Fax: (852) 2520 6636

Email: cs@hkb2b.com.hk Website: http://hkb2b.com.hk

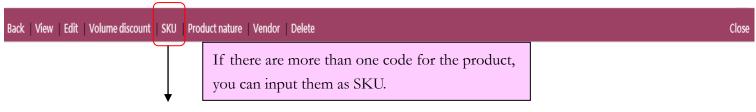

|             |                       | Edit item master                                                               |
|-------------|-----------------------|--------------------------------------------------------------------------------|
| Item code   | BODYPRODUCT_A         |                                                                                |
| Item name   | Body Product A        |                                                                                |
| Description | Body Product A Detail |                                                                                |
| Category    | Body product          |                                                                                |
| Туре        | Product               |                                                                                |
| SKU         | BPA253614             | Input SKU and Press <submit>. , \$, #, %, ^, &amp;, *, space.)</submit>        |
| SKU         | BPA147852             | (Maximum 20 characters. Please avoid input ', !, @, \$, #, %, ^, &, *, space.) |
| SKU         |                       | SKU can be inputted at invoice and system will change it                       |
| SKU         |                       | into product code automatically.                                               |
| SKU         |                       | SKU cannot be duplicated with any item codes.                                  |
| SKU         |                       | (Maximum 20 characters. Please avoid input ', !, @, \$, #, %, ^, &, *, space.) |
| SKU         |                       | (Maximum 20 characters. Please avoid input ', !, @, \$, #, %, ^, &, *, space.) |
| SKU         |                       | (Maximum 20 characters. Please avoid input ', !, @, \$, #, %, ^, &, *, space.) |
| SKU         |                       | (Maximum 20 characters. Please avoid input ', !, @, \$, #, %, ^, &, *, space.) |
| SKU         |                       | (Maximum 20 characters. Please avoid input ', !, @, \$, #, %, ^, &, *, space.) |

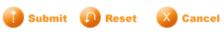

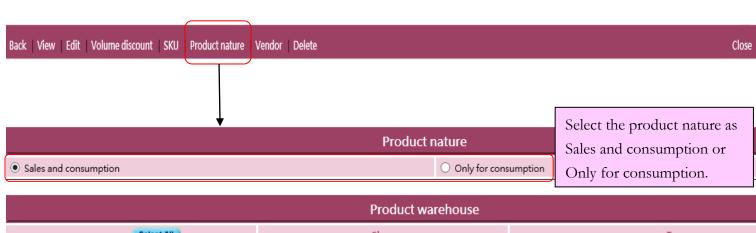

|                      | Product warehouse    |      |  |             |  |  |  |  |
|----------------------|----------------------|------|--|-------------|--|--|--|--|
| Warehouse Select All |                      | Shop |  | <u>Type</u> |  |  |  |  |
| ✓ НКВ2В              | Tick the box if the  | НК   |  | Sales       |  |  |  |  |
| <b>☑</b> MK          | product is available | MK   |  | Sales       |  |  |  |  |
| <b>✓</b> Office      | in the warehouse.    |      |  | Company     |  |  |  |  |

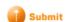

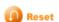

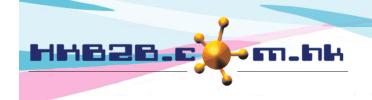

香港灣仔軒尼斯道 48-62 號上海實業大廈 11 樓 1102 室

Room 1102, Shanghai Industrial Investment Building, 48-62 Hennessy Road,

Wan Chai, Hong Kong

Tel: (852) 2520 5128 Fax: (852) 2520 6636

Email: cs@hkb2b.com.hk Website: http://hkb2b.com.hk

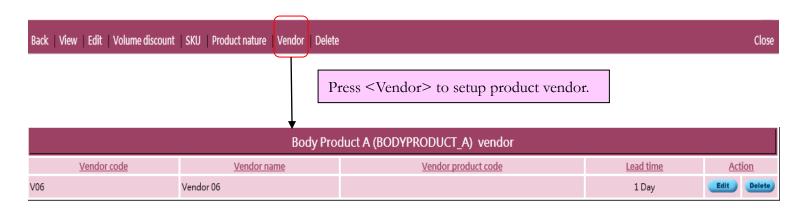

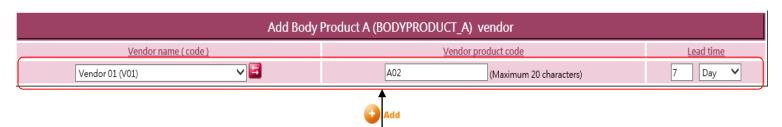

Select vendor and input lead time, and press <Add>. There can be more than one vendors for one product.

If vendor accepts substitute product code, you can input it at Vendor product code.